## **Data Cash Adobe Cs6 Master Collection Winmac - Xforce 6**

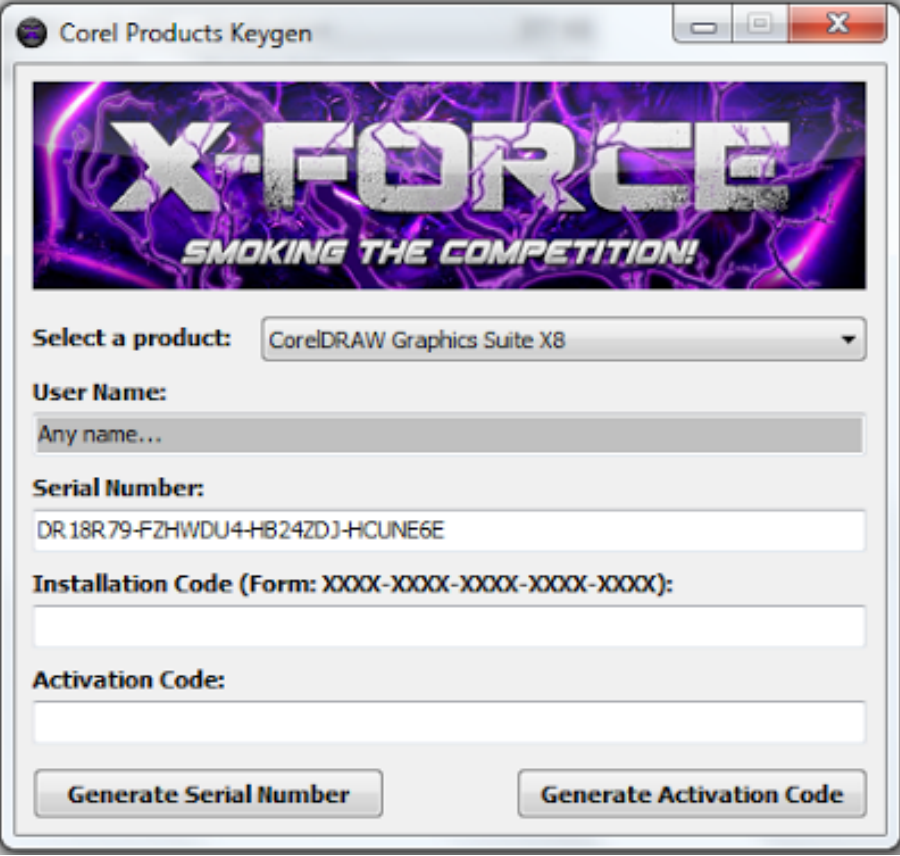

**DOWNLOAD:** <https://byltly.com/2iql51>

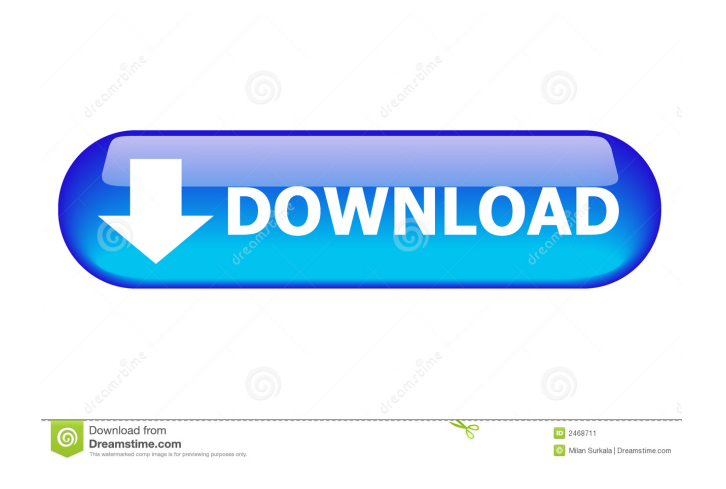

 If you like, you can download the "ace" version of the pack for free! No one likes getting their name and software logo in the search index, so when I was a little kid, I would copy the name of a movie (or whatever) that I liked, and the logo from the cover of that movie, and paste it into every game I could think of. I would then watch the game to make sure it was running correctly, and then I would let the game start up and copy the name out of the title bar at the top of the screen. Then I'd go back to the movie, and paste the logo over the movie's name. Some of these pasted logos were quite good. I remember being puzzled when, for example, I was watching some racing game and I was pleased to find the name of the game over and over again, in the same place, because that was my logo, and I had pasted it in before watching the game. I also remember pasting my name in places where it would not normally go. I would often paste my name in a game's instructions, and often it would be at the beginning of the instructions, with the standard "let me explain what you're supposed to do". And for some reason, I would often paste my name in the credits for games. Later on, I started to change my habits, and I would often type my name into any text file, without caring whether it was part of the file or not. If I wanted to paste my name in a game's tutorial or in the credits of a game or on the front of a floppy disk, I would use a different name for that purpose. The point is that I started to be less creative with the names of the games I was playing. As I played more games and learnt more about the games I was playing, my pasting of names became more and more random. By the time I was 13, I was more or less pasting the name of every game that I played into all the place I could. This was bad for a couple of reasons. First, I was not only confusing the people who might be reading my name in the game's instructions, but I was also confusing myself. I would get to a part of a game and realise that I had pasted my name into the place where the instructions were, and I would have no idea where to look to read them. I'd have to pause and go 82157476af

Related links:

[pantalones cortos lara rios pdf 154](http://suppventtic.yolasite.com/resources/pantalones-cortos-lara-rios-pdf-154.pdf) [Lynda Java Essential Training With David Gassner Torrent Download](http://uplefar.yolasite.com/resources/Lynda-Java-Essential-Training-With-David-Gassner-Torrent-Download.pdf) [arcview32spatialanalystfreedownload](http://bulllooksli.yolasite.com/resources/arcview32spatialanalystfreedownload.pdf)